Информация о владельце: ФИО: Легасова Гульназ Ильдусовий СТЕРСТВО НАУКИ И ВЫСШЕГО ОБРАЗОВАНИЯ **РОССИЙСКОЙ ФЕДЕРАЦИИ** Лата полписания: 12.07.2022 14:12:34

Уникальный петреранный ключ: государственное бюджетное образовательное учреждение высшего / энь/ эт401504etc055b10955bce4992e4e9db0cb2c7ccc1266<br>-образования «Казанский национальный исследовательский технический

университет им. А.Н. Туполева-КАИ» (КНИТУ-КАИ)

Чистопольский филиал «Восток»

#### **УТВЕРЖДАЮ**

Директор ЧФ КНИТУ-КАИ

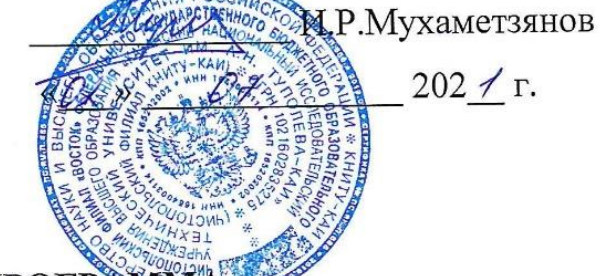

РАБОЧАЯ ПРОГР

дисциплины

Б1.В.10 Схемотехника измерительных устройств

(индекс и наименование дисциплины по учебному плану)

бакалавр Квалификация:

Документ подписан простой электронной подписью

(бакалавр, специалист, инженер, магистр)

Форма обучения: очная (заочная)

(очная, очно-заочная, заочная)

Направление подготовки / специальность 12.03.01 Приборостроение

(код и наименование направления подготовки / специальности)

Направленность (профиль)

приборостроение

(наименование профиля, специализации, магистерской программы)

Чистополь 2021 г.

Рабочая программа дисциплины разработана в соответствии с 12.03.01 ФГОС направлению ПОДГОТОВКИ **BO**  $\Pi{\rm O}$ требованиями Приборостроение, утвержденного приказом Министерства образования и науки РФ от 19.09.2017 № 945.

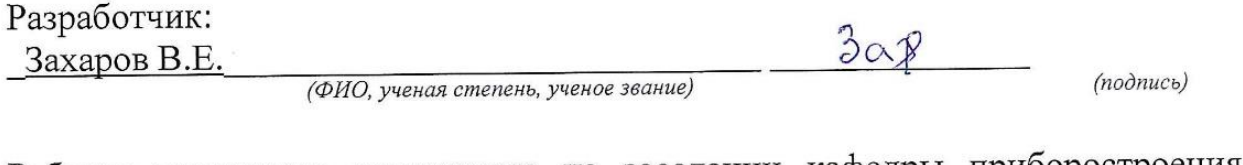

Рабочая программа утверждена на заседании кафедры приборостроения от 29.06.2021, протокол № 10.

Заведующий кафедрой приборостроения Прохоров С.Г., к.т.н., доцент

(подпись)

(ФИО, ученая степень, ученое звание)

Рабочая программа  $N<sub>2</sub>$ Наименование Подпись Дата дисциплины протокола подразделения (модуля) Кафедра 29.06 2011 ОДОБРЕНА  $10$ приборостроения Прохоров С.Г. предесдатель УМК ОДОБРЕНА УМК филиала  $\overline{5}$ 29.06.2021 С.Г.Прохоров  $\sqrt{2}$ Научнозав. сектором техническая СОГЛАСОВАНА библиотеки библиотека М.А. Тугашова

# **1 ИСХОДНЫЕ ДАННЫЕ И КОНЕЧНЫЙ РЕЗУЛЬТАТ ИЗУЧЕНИЯ ДИСЦИПЛИНЫ**

#### **1.1 Цель изучения дисциплины**

Основной целью изучения дисциплины является изучение и практическое освоение общих методов синтеза цифровых измерительных устройств

## **1.2 Задачи дисциплины**

Основными задачами изучения дисциплины являются:

1. Формирование знаний и навыков по основам цифровой техники, методам разработки комбинационных и последовательностных устройств, современной микроэлектронной базе;

2. Изучение и освоение принципов построения и методов проектирования цифровых измерительных преобразователей и приборов на элементах жесткой логики, включая метрологическую проработку узлов и устройств и их схемотехническое проектирование;

3. Создание необходимых предпосылок для изучения и проектирования микропроцессорных устройств и систем;

Предметом изучения дисциплины являются измерительные устройства и методы их расчета и проектирования.

# **1.3 Место дисциплины в структуре ОП ВО**

Дисциплина «Схемотехника измерительных устройств» относится к части, формируемой участниками образовательных отношений, Блока 1.

## **1.4 Объем дисциплины и виды учебной работы**

Объем дисциплины (модуля) в зачетных единицах с указанием количества академических часов, выделенных на контактную работу обучающихся с преподавателем (по видам учебных занятий) и на самостоятельную работу обучающихся представлены в таблице 1.1

# Таблица 1.1, *а* – Объем дисциплины (модуля) для очной формы обучения

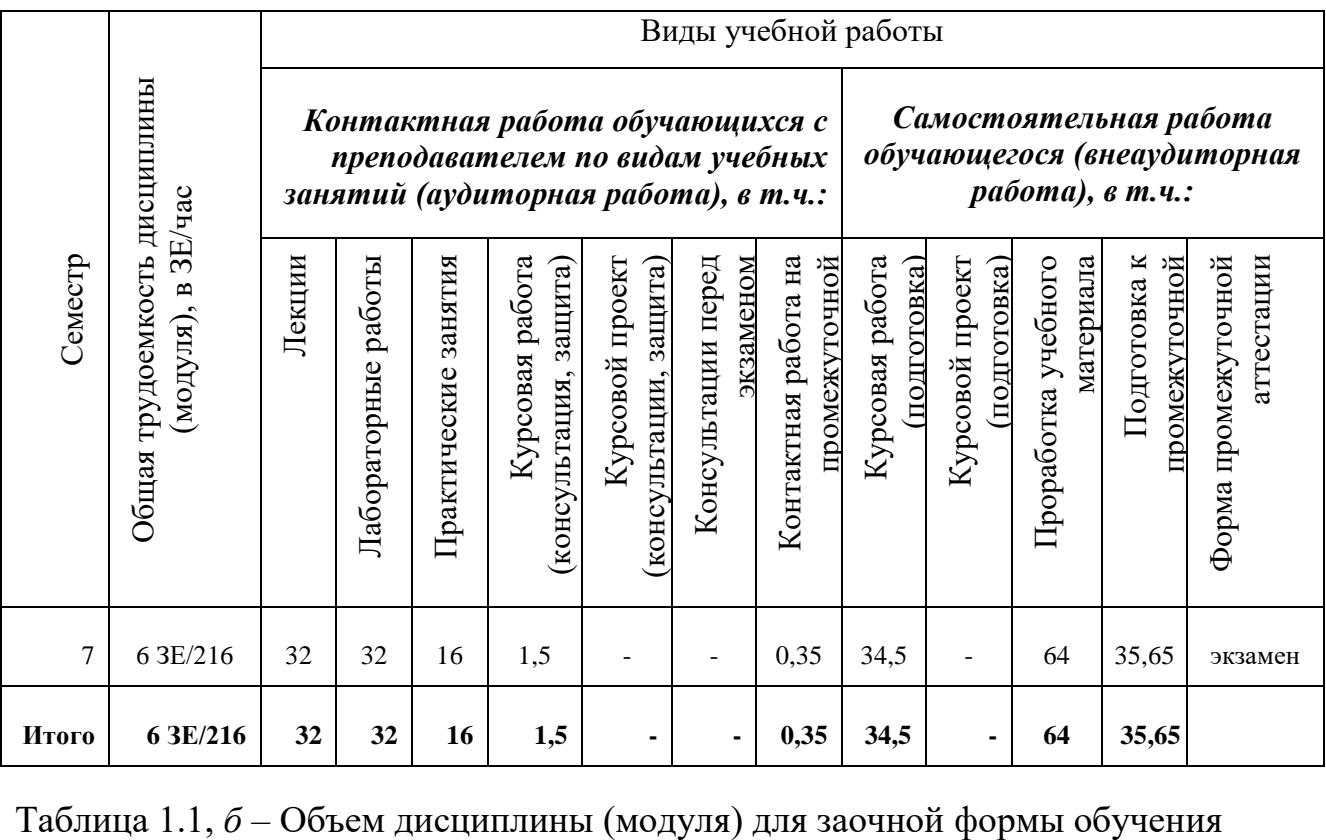

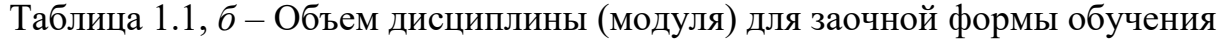

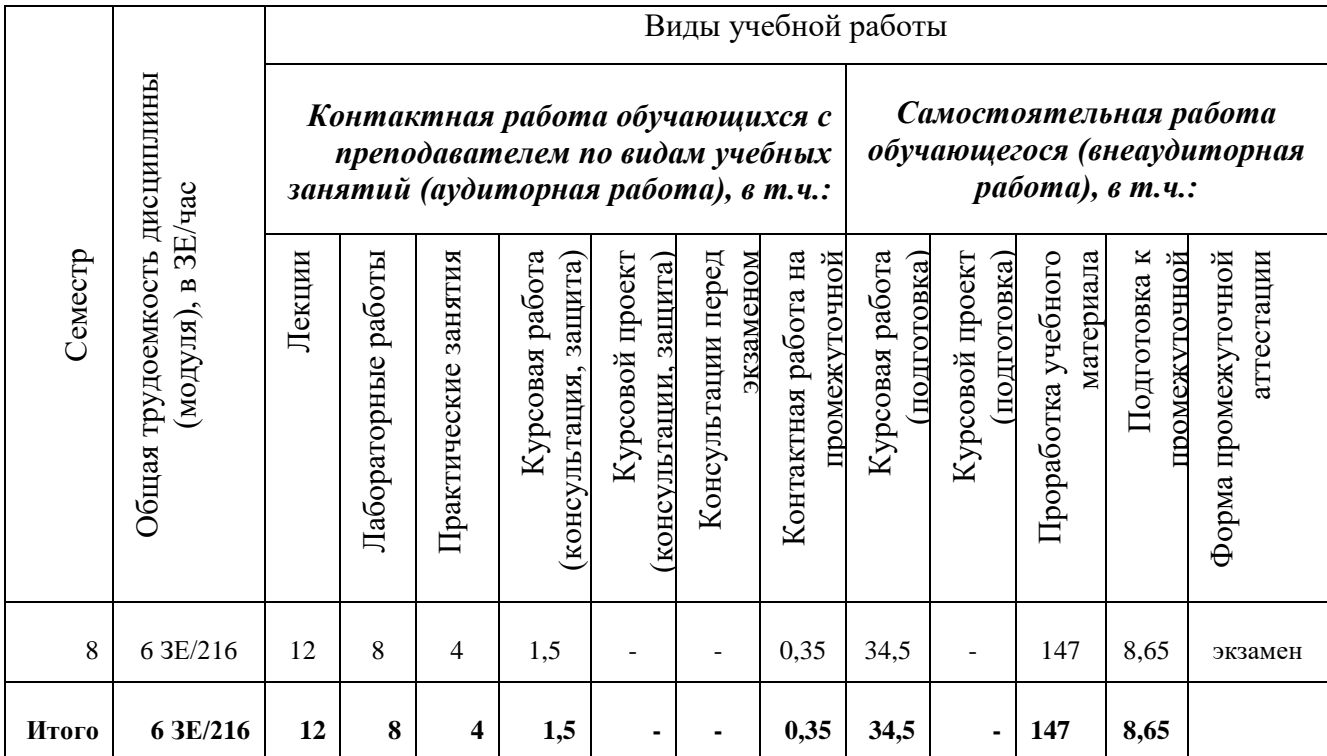

# 1.5 Перечень планируемых результатов обучения по дисциплине

Процесс изучения дисциплины направлен на формирование компетенций, представленных в таблице 1.2.

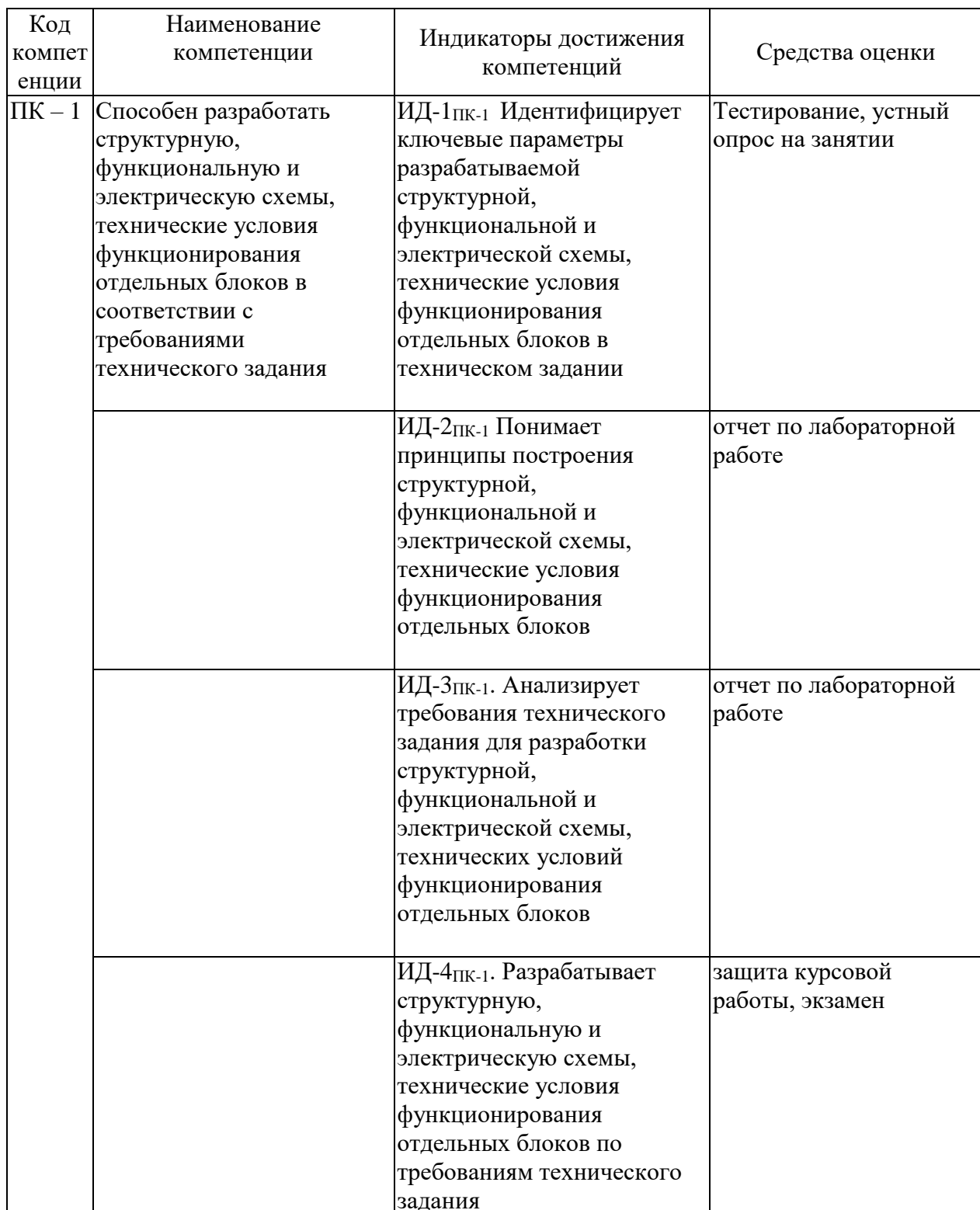

Таблица 1.2 - Формируемые компетенции

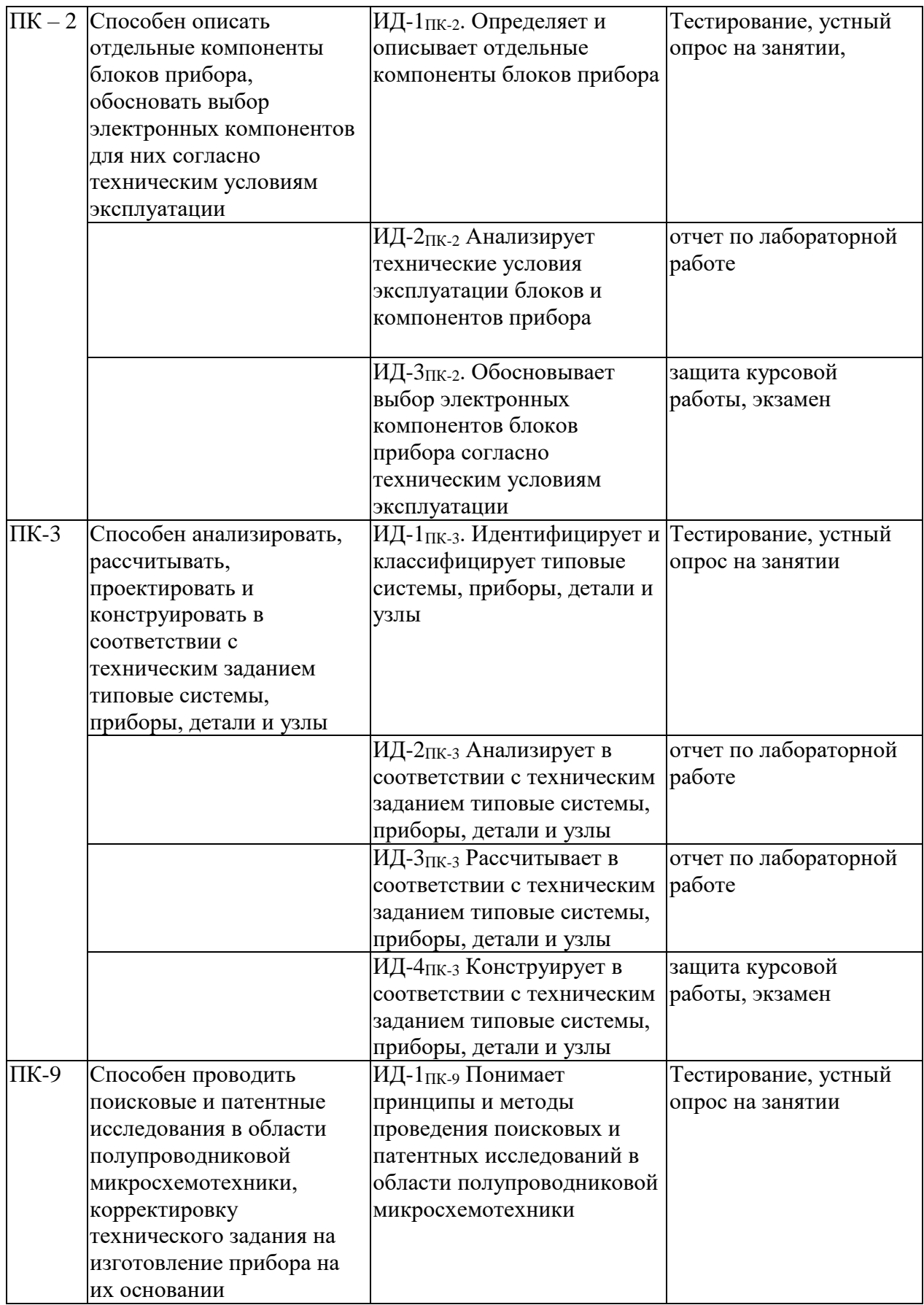

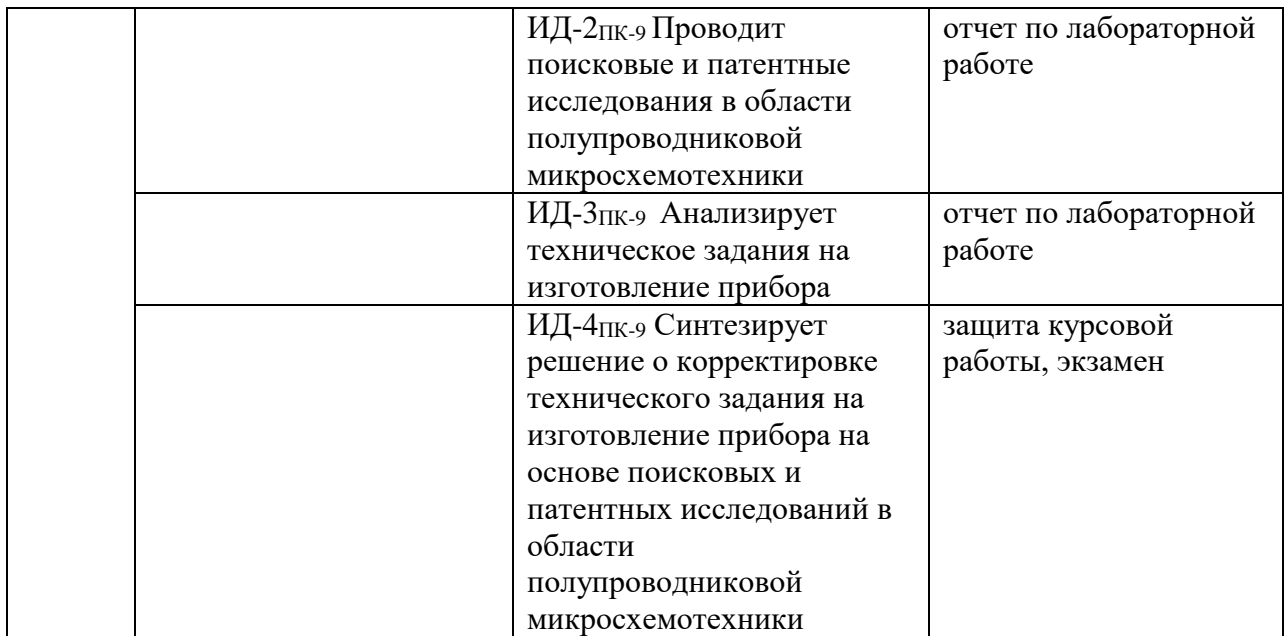

# **2 СОДЕРЖАНИЕ ДИСЦИПЛИНЫ 2.1 Структура дисциплины (модуля)**

Содержание дисциплины, структурированное по темам (разделам), с указанием отведенного на них количества академических часов и видов учебных занятий приведены в таблице 2.1.

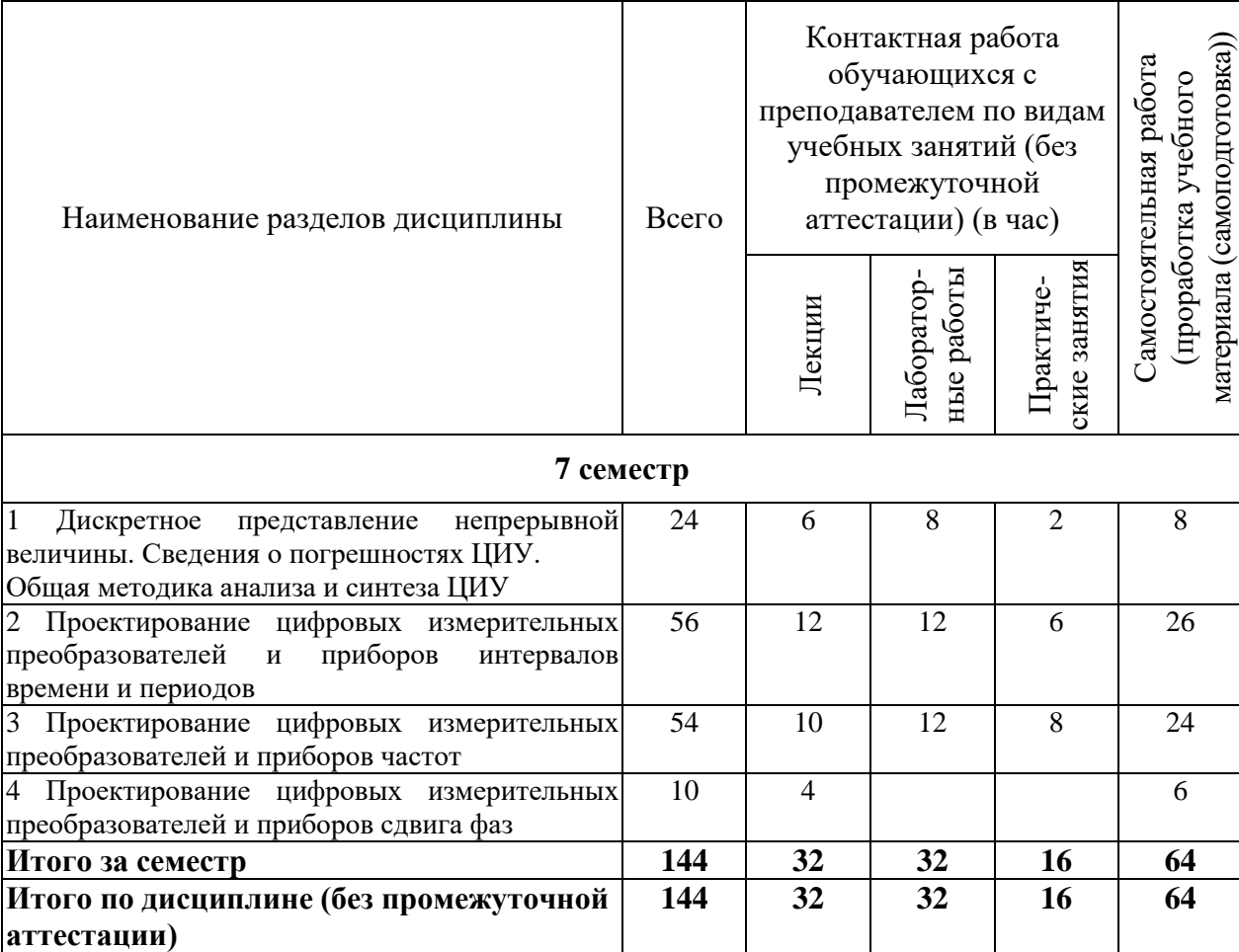

Таблица 2.1 – Разделы дисциплины и виды занятий

#### **2.2 Содержание разделов дисциплины**

1. Дискретное представление непрерывной величины. Сведения о погрешностях ЦИУ.

Дискретное представление непрерывной величины. Дискретизация. Квантование. Цифровая величина. Аналоговая величина. Аналого-цифровые преобразователи. Цифро-аналоговые преобразователи. Классификация ЦИУ.

Сведения о погрешностях ЦИУ. Погрешность квантования. Инструментальные погрешности. Способы суммирования погрешностей. Приведение погрешности ко входу. Аддитивные и мультипликативные погрешности. Способы задания допустимых погрешностей. Масштабные ограничения при проектировании ЦИУ.

Общая методика анализа и синтеза ЦИУ.

2. Проектирование цифровых измерительных преобразователей и приборов интервалов времени и периодов.

Схемотехническое проектирование. Постановка задачи. Способы задания интервалов времени. Градуировочная характеристика, масштабные ограничения. Преобразователь интервалов времени (ПИВ) последовательного счета.

Погрешности ПИВ последовательного счета. Погрешность квантования. Методы и аппаратная реализация уменьшения погрешности квантования. Погрешность от нестабильности генератора квантующей или опорной частоты. Погрешности привязки. Суммарная погрешность ПИВ.

Расчет характеристик ПИВ по заданным точностным и функциональным требованиям. Ограничения на квантующую частоту из условий масштабирования. Определение характеристик ПИВ исходя из точностных требований при разных формах задания погрешностей.

Схемотехническое проектирование ЦИУ на примере ПИВ. Синтез узлов по результатам расчета, функциональное обозначение узлов. Описание функционирования узла: фронты переключения, сигналы управления по асинхронным входам, съём информации, организация обмена информацией с другими узлами ЦИУ.

Разработка функциональной схемы. Основные принципы организации управления. Абстрактный синтез узла управления. Определение состояний ЦИУ, принцип их кодирования. Реализация узла управления на базе дискретного автомата Мура. Составление таблиц переходов и выходов. Структурный синтез ДА. Анализ узла управления на не алгоритмические состояния и переходы. Достоинства и недостатки узла управления на базе дискретного автомата. Съём информации с узла управления, исключающий последствия логических состязаний. Защита выходов. Обеспечение функциональной надежности. Неформальные способы синтеза узла управления. Рекомендации по выбору способа управления.

Организация тактирования ЦИУ. Таблица тактирования, ее согласование. Исключение неопределенных состояний узлов. Тактирование как способ повышения функциональной надежности ЦИУ.

Устройства начальной установки. Сброс ЦИУ в заданное начальное состояние при подаче напряжения питания.

Организация обмена информацией ЦИУ с внешними устройствами на примере преобразователей интервалов времени и периодов. Простейшие протоколы обмена.

Разработка принципиальной электрической схемы ЦИУ.

Преобразователи периодов. Особенности проектирования преобразователей периодов. Организация управления при преобразовании каждого периода. Интегрирующий преобразователь периода.

Преобразователи отклонения интервалов времени и периодов от номинального значения. Типовая схема построения преобразователей отклонения с учетом знака.

Примеры использования преобразователей интервалов времени и периодов в приборном оборудовании.

3. Проектирование цифровых измерительных преобразователей и приборов частот.

Преобразователь частоты непосредственного счета (ПЧНС). Метод, уравнение преобразования. Масштабные ограничения. Погрешности ПЧНС. Погрешность квантования, способы ее уменьшения. Погрешность привязки измеряемого сигнала к опорной частоте. Погрешность от нестабильности опорной частоты. Суммарная погрешность ПЧНС.

Синтез ПЧНС по заданным точностным и функциональным требованиям. Временные ограничения. Определение технических характеристик ПЧНС исходя их точностных требований при разных формах задания допустимой погрешности.

Рекомендации по организации управления ПЧНС. Недостатки метода.

Преобразователи частоты с умножением доли периода (ПЧУДП). Метод, структура, масштабные ограничения. Структура и погрешности умножителя интервалов времени. Погрешности ПЧУДП. Оптимизация времени преобразования, определение коэффициента умножения. Расчет характеристик преобразователя по заданным техническим требованиям. Техническая реализация преобразователя частоты с умножением доли периода. Ограничения на реализацию метода.

Преобразователь частоты с умножителем (ПЧУ). Принцип построения и погрешности умножителя частоты. Проблемы реализации цифрового умножителя частоты. Погрешности преобразователя частоты с умножителем. Выбор коэффициента умножения частоты. Расчет характеристик преобразователя по заданным техническим требованиям. Ограничения на применение метода.

Быстродействующие преобразователи частоты, основанные на обработке периода. Преобразователь частоты номинальных значений. Методическая погрешность, способы ее уменьшения. Инструментальные погрешности. Расчет характеристик преобразователя частоты номинальных значений. Аппаратная реализация. Процентный преобразователь частоты.

Рекомендации по выбору метода преобразования частоты.

Примеры использования цифровых измерительных преобразователей частоты в приборном оборудовании.

4. Проектирование цифровых измерительных преобразователей и приборов сдвига фаз

Постановка задачи. Градуировочная характеристика. Значения масштабных коэффициентов при различных формах представления информации. Методы и погрешности формирования фазового интервала.

Цифровой преобразователь сдвига фаз с умножителем фазового интервала. Ограничения на возможность применения метода.

Цифровой преобразователь сдвига фаз с умножителем частоты: структура и погрешности. Методика расчета характеристик преобразователя по заданным техническим требованиям. Ограничения на возможность применения метода. Основные принципы реализации управления преобразователем.

Преобразователи сдвига фаз с умножителями частоты и фазового интервала. Определение коэффициентов умножения. Погрешности метода, расчет характеристик преобразователя по заданным техническим требованиям.

Преобразователи сдвига фаз с постоянным временем преобразования структура, погрешности, ограничения на применение метода.

Особенности схемотехнического проектирования преобразователей сдвига фаз.

Примеры построения и использования преобразователей сдвига фаз в приборном оборудовании.

#### **2.3 Курсовое проектирование/курсовая работа**

Задание на курсовую работу представляют собой типовое задание либо индивидуальное задание, тематика которого напрямую связана с последующей выпускной квалификационной работой студента. В основе курсовой работы лежит расчет и схемотехническое проектирование некоторого устройства.

Пояснительная записка к курсовой работе должна содержать необходимые конструкционные расчеты, расчеты по электрической схеме и подбору элементов схемы. Графическая часть выполняется в формате чертежа А3, А2 или А1 в зависимости от сложности разрабатываемого устройства.

Типовое задание представляет собой технические условия, которые необходимо привести к стандартному виду и определить на основе какого преобразователя будет выполнено проектирование цифрового устройства: преобразователя интервалов времени (ПИВ) или преобразователя частоты непосредственного счета (ПЧНС)

#### **Задание №1 на курсовое проектирование**

по «Схемотехнике измерительных устройств» для студентов 4-го курса направления 12.03.01 (7-ой семестр)

I. Синтез ПЧНС. Разработать устройство «Цифровой тахометр».

Технические условия:

1) Назначение – выработка числового эквивалента о частоте вращения авиадвигателя  $n_x$  в процентах к номинальной частоте  $n_n$ 

$$
(N=10^{\lambda} \cdot \frac{n_x}{n_n}).
$$

- 2) Диапазон частот вращения, об/мин: 100…3000.
- 3) Относительная погрешность преобразователя, % не более: 0,2.
- 4) Допустимое время преобразования, с: 30.
- 5) Датчика выдаёт на один оборот авиадвигателя число импульсов, z=6.
- 6) Выход цифровая десятичная индексация, цифровой двоичный код уровня ТТЛ,
- 7) Элементная база ИМС серии 564.
- 8) Номинальная частота, об/мин: 3500.
- II. Разработать устройство «Цифровой манометр».

Технические условия:

- 1) Назначение выработка числового эквивалента по давлению при работе с частотным датчиком давления.
- 2) Диапазон давление, кПа: 0…350
- 3) Характеристика датчика давления имеет вид:  $f_x = f_0 + s\rho$
- 4) Допустимая приведенная погрешность преобразователя, %: 0,25
- 5) Допустимое время преобразования, с: 0,15
- 6) Выход цифровая индикация в кПа, цифровой двоичный код уровня ТТЛ.
- 7) Условия работы: температура: от -10  $C^{\circ}$ до +30  $C^{\circ}$
- 8) Элементная база ИМС серии 133.
- 9) Регистр со статическим управлением.

#### **Задание №2 на курсовое проектирование**

по «Схемотехнике измерительных устройств» для студентов 4-го курса направления 12.03.01 (7-ой семестр)

I. Синтез ПИВ. Разработать устройство «Цифровой дальномер».

Технические условия:

- 1) Диапазон преобразуемых дальностей, км: 0,01…355
- 2) Допустимая погрешность преобразования: ±0,01
- 3) Задержка ретрансляции сигнала, нс: 600
- 4) Выход цифровая индикация в км; цифровой двоичный код
- 5) Регистр со статическим управлением
- 6) Элементная база КМОП

# **РАЗДЕЛ 3 ОЦЕНОЧНЫЕ СРЕДСТВА ОСВОЕНИЯ ДИСЦИПЛИНЫ (МОДУЛЯ) И КРИТЕРИИ ОЦЕНОК ОСВОЕНИЯ КОМПЕТЕНЦИЙ**

#### **3.1 Содержание оценочных средств и их соответствие запланированным результатам обучения**

Текущий контроль успеваемости обеспечивает оценивание хода освоения дисциплины (модуля). Содержание оценочных материалов текущего контроля представлено в таблице 3.1.

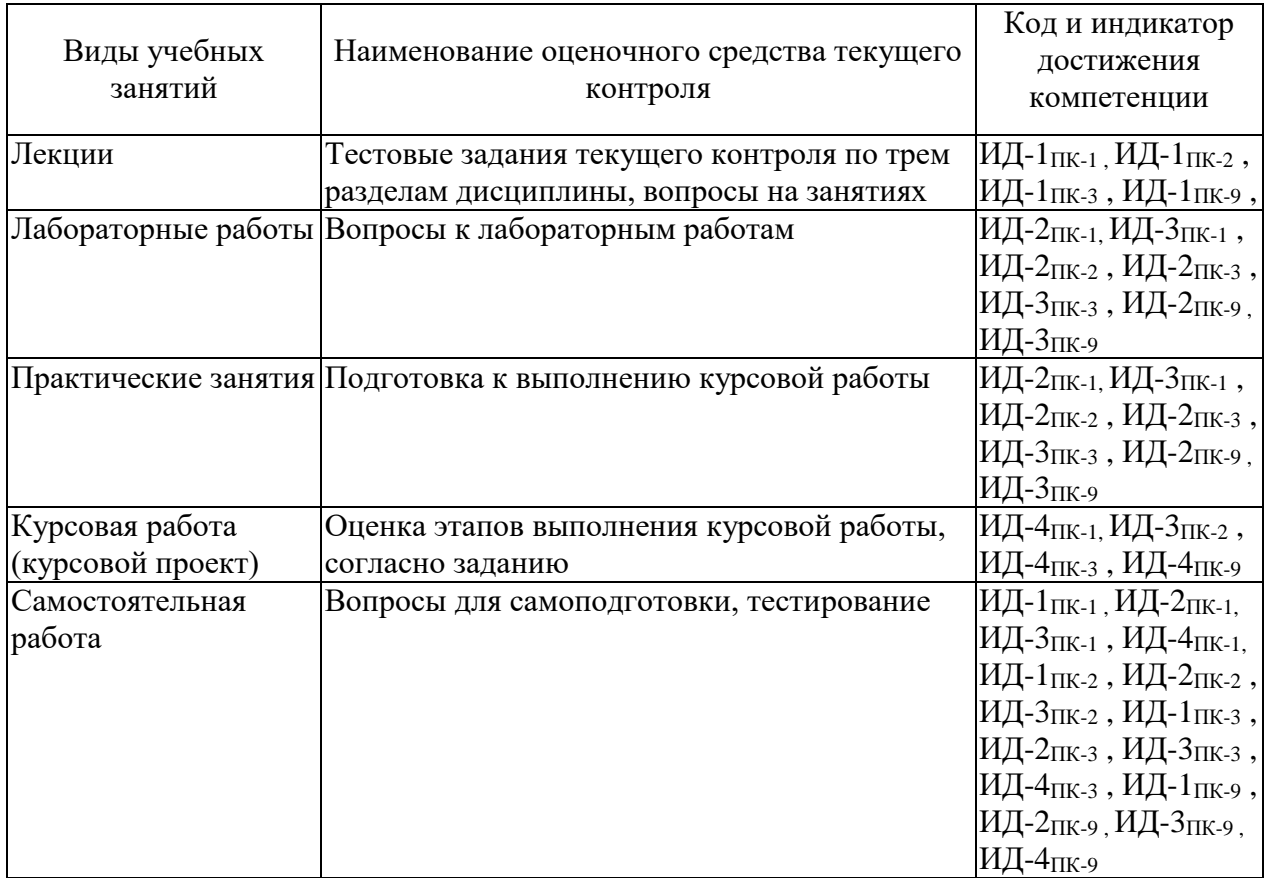

Таблица 3.1 – Оценочные материалы текущего контроля

Типовые контрольные задания или иные материалы, необходимые для оценки знаний, умений, навыков и (или) опыта деятельности, характеризующие процесс формирования компетенций в ходе освоения образовательной программы.

Примеры типовых заданий текущего контроля:

#### **Задание 1**

1. Синтезировать делитель частоты с фиксированным коэффициентом деления ( ФДЧ ) на двоичных счетчиках семейства ТТЛ типа К155ИЕ7. Коэффициент деления Nд = 16, первый единичный импульс должен вырабатываться через 8 тактов опорной частоты. Пояснить функционирование ФДЧ на временных диаграммах.

2. Синтезировать управляемый формирователь интервалов времени (УФИВ ) на двоичных счетчиках семейства ТТЛ типа К155ИЕ7 и Dтриггерах типа 133ТМ2. Необходимо сформировать интервал времени в виде прямоугольного импульса длительностью 5,1 с при работе на частоте 10кГц. Пояснить функционирование УФИВ на временных диаграммах.

## **Задание 2**

1. Синтезировать делитель частоты с фиксированным коэффициентом деления ( ФДЧ ) на двоичных счетчиках семейства ТТЛ типа К155ИЕ6. Коэффициент деления Nд = 10, первый выходной импульс переноса РвН должен вырабатываться через 3 такта опорной частоты. Пояснить функционирование ФДЧ на временных диаграммах.

2. Синтезировать управляемый формирователь интервалов времени (УФИВ) на двоичных счетчиках семейства ТТЛ типа К155ИЕ7 и D-триггерах типа 133ТМ2. Необходимо сформировать интервал времени в виде прямоугольного импульса длительностью 0,1 с при работе на частоте 100кГц. Пояснить функционирование УФИВ на временных диаграммах.

#### **Задание 3**

1. Синтезировать делитель частоты с фиксированным коэффициентом деления (ФДЧ ) на двоичных счетчиках семейства ТТЛ типа К155ИЕ6. Коэффициент деления Nд = 8, первый единичный импульс должен вырабатываться через 4 такта опорной частоты. Пояснить функционирование ФДЧ на временных диаграммах.

2. Синтезировать управляемый формирователь интервалов времени (УФИВ) на двоичных счетчиках семейства ТТЛ типа К155ИЕ7 и D-триггерах типа 133ТМ2. Необходимо сформировать интервал времени в виде прямоугольного импульса длительностью 3,2 с при работе на частоте 10кГц. Пояснить функционирование УФИВ на временных диаграммах.

Примеры тем устных опросов на занятиях:

1. Делители частоты.

- 2. Какими бывают коэффициенты деления делителей частоты?
- 3. Режимы работы счётчиков.
- 4. Сигналы переноса из разрядов при двух режимах работы.

5. Какие входы и выходы имеются у счётчиков? Их обозначение, название.

Вопросы к лабораторным работам приведены в методических указаниях по выполнению соответствующих лабораторных работ.

Текущий контроль выполнения курсовой работы осуществляется в ходе проведения плановых консультаций.

Примеры вопросов для самоподготовки:

1. Погрешности.

2. Преобразователь интервалов времени.

3. Преобразователь частоты непосредственного счёта.

4. Для чего нужно устройство временной привязки?

5. Способы стабилизации квантующей частоты.

Полный комплект контрольных заданий или иных материалов, необходимых для оценивания результатов обучения по дисциплине (модулю), практике хранится на кафедре-разработчике в бумажном или электронном виде.

#### 3.2 Содержание оценочных материалов промежуточной аттестации

#### Залание 1

Синтез преобразователей интервалов времени и периодов последовательного счета

Наименование устройства - ЦИП интервалов времени.

Технические характеристики:

1. Назначение - выработка числового эквивалента по интервалу времени t<sub>x</sub>.

2. Диапазон  $t_x$ , с

 $0.003...0.3$ 

3. Допустимая погрешность преобразования с/d,%,  $0,03/0,025$ 

4. Интервал времени t<sub>x</sub> задается длительностью прямоугольного импульса.

5. Выход - цифровой десятичный код в дольных единицах секунды.

6. Микросхемы семейства КМОП (Fпред.=1 МГц).

7. Управляющий вход регистра памяти - динамический прямой.

8. Узел управления на D-триггерах.

Содержание решения:

1. Расчет технических характеристик.

2. Перечень необходимых узлов, электрические принципиальные схемы каждого узла, их функциональные обозначения и краткие технические характеристики.

3. Синтез узла управления, функциональная схема узла управления.

4. Функциональная схема преобразователя в целом. Тактирование.

#### **Задание 2**

Синтез преобразователей интервалов времени и периодов последовательного счета

Наименование устройства - ЦИП интервалов времени.

Технические характеристики:

1. Назначение - выработка числового эквивалента по интервалу времени  $t_x$ .

2. Диапазон  $t_x$ ,с 0...0,4

3. Допустимая приведенная погрешность преобразования, % 0,02

4. Интервал времени t<sub>x</sub> задается длительностью прямоугольного импульса.

5. Выход - цифровой десятичный код в дольных единицах секунды.

6. Микросхемы семейства ТТЛ (Fпред.=10 МГц).

7. Управляющий вход регистра памяти – динамический прямой.

8. Узел управления на JK-триггерах.

Содержание решения:

1. Расчет технических характеристик.

2. Перечень необходимых узлов, электрические принципиальные схемы каждого узла, их функциональные обозначения и краткие технические характеристики.

3. Синтез узла управления, функциональная схема узла управления.

4. Функциональная схема преобразователя в целом. Тактирование.

#### **Задание 3**

Синтез преобразователей интервалов времени и периодов последовательного счета

Наименование устройства - ЦИП интервалов времени.

Технические характеристики:

1. Назначение - выработка числового эквивалента по интервалу времени  $t_x$ .

2. Диапазон  $t_x$ ,с 0...0,5

3. Допустимая абсолютная погрешность преобразования, % 0,0006

4. Интервал времени t<sub>x</sub> задается длительностью прямоугольного импульса.

5. Выход - цифровой десятичный код в дольных единицах секунды.

6. Микросхемы семейства КМОП (Fпред.= 0,1 МГц).

7. Управляющий вход регистра памяти – статический прямой.

8. Узел управления на D - триггерах.

Содержание решения:

1. Расчет технических характеристик.

2. Перечень необходимых узлов, электрические принципиальные схемы каждого узла, их функциональные обозначения и краткие технические характеристики.

3. Синтез узла управления, функциональная схема узла управления.

4. Функциональная схема преобразователя в целом. Тактирование.

#### **3.3 Оценка успеваемости обучающихся**

Текущий контроль успеваемости и промежуточная аттестация по дисциплине осуществляется в соответствии с балльно-рейтинговой системой по 100-балльной шкале. Балльные оценки для контрольных мероприятий представлены в таблице 3.2, балльные оценки для контрольных мероприятий при выполнении курсовой работы (курсового проекта) представлены в таблице 3.3. Пересчет суммы баллов в традиционную оценку представлен в таблине 3.4.

| Наименование<br>контрольного<br>мероприятия | Максимальный<br>балл на первую<br>аттестацию | Максимальный<br>балл за вторую<br>аттестацию | Максимальный<br>балл за третью<br>аттестацию | Всего за<br>семестр |
|---------------------------------------------|----------------------------------------------|----------------------------------------------|----------------------------------------------|---------------------|
| 7 семестр                                   |                                              |                                              |                                              |                     |
| Тестирование                                | 5                                            | 5                                            | 5                                            | 15                  |
| Устный опрос на                             | 3                                            | 3                                            |                                              |                     |
| занятии                                     |                                              |                                              |                                              |                     |
| Отчет по                                    | 12                                           | 12                                           | 4                                            | 28                  |
| лабораторной                                |                                              |                                              |                                              |                     |
| работе                                      |                                              |                                              |                                              |                     |
| Итого (максимум                             | 20                                           | 20                                           | 10                                           | 50                  |
| за период)                                  |                                              |                                              |                                              |                     |
| Экзамен                                     |                                              |                                              |                                              | 50                  |
| Итого                                       |                                              |                                              |                                              | <b>100</b>          |

Таблица 3.2 – Бальные оценки для контрольных мероприятий

Таблица 3.3 – Бальные оценки для контрольных мероприятий при выполнении курсовой работы (курсового проекта)

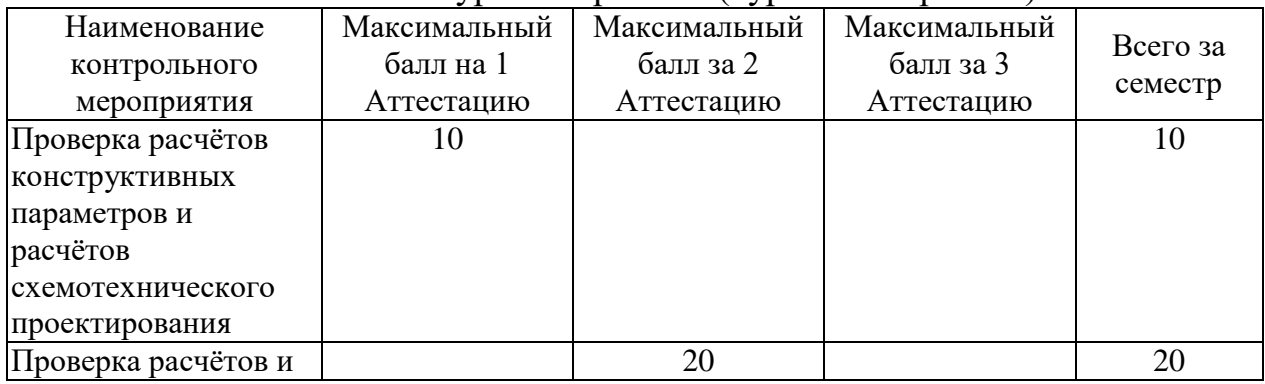

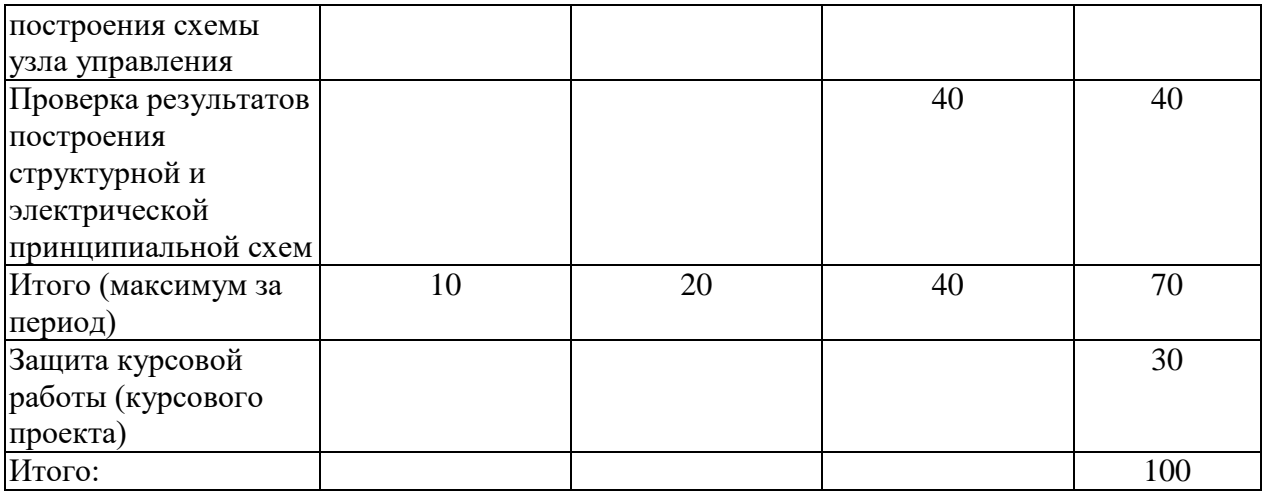

# Таблица 3.4. Шкала оценки на промежуточной аттестации

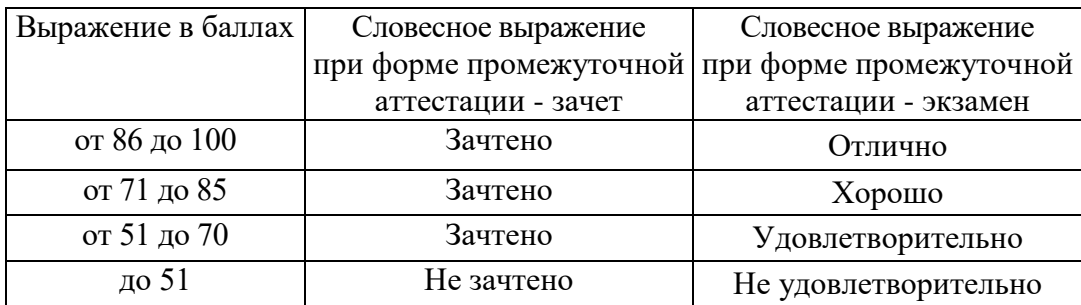

# **РАЗДЕЛ 4 ОБЕСПЕЧЕНИЕ ДИСЦИПЛИНЫ**

#### **4.1 Учебно-методическое и информационное обеспечение дисциплины**

#### **4.1.1 Основная литература:**

1. Муханин, Л.Г. Схемотехника измерительных устройств. Учебное пособие [Электронный ресурс] : учеб. пособие — Электрон. дан. — Санкт-Петербург : Лань, 2009. — 288 с. — Режим доступа: https://e.lanbook.com/reader/book/275/#1— Загл. с экрана.

2. Грабовски, Б. Cправочник по электронике. [Электронный ресурс] — Электрон. дан. — М.: ДМК Пресс, 2009. — 416 с. — Режим доступа: https://e.lanbook.com/reader/book/875/#4875 — Загл. с экрана.

#### **4.1.2. Дополнительная литература:**

- 1. Топильский В.Б. Схемотехника измерительных устройств. М.: Бином. Лаборатория знаний, 2013.
- 2. Корис Н. Справочник инженера схемотехника. М.: Техносфера, 2006.

#### **4.1.3 Методическая литература к выполнению практических и лабораторных работ и курсовой работы**

1. Методические материалы к практическим занятиям по дисциплине «Схемотехника измерительных устройств» в электронном виде (место хранения кафедра приборостроения).

2. Методические материалы по курсовому проектированию по дисциплине «Схемотехника измерительных устройств» в электронном виде (место хранения кафедра приборостроения).

3. Методические указания для выполнения лабораторных работ по дисциплине «Схемотехника измерительных устройств» в электронном виде (библиотека ЧФ КНИТУ-КАИ).

#### **4.1.4 Перечень информационных технологий, используемых при осуществлении образовательного процесса по дисциплине (модулю)**

Организовано взаимодействие обучающегося и преподавателя с использованием электронной информационно-образовательной среды КНИТУ-КАИ.

1. «Схемотехника измерительных устройств» [Электронный ресурс]: курс дистанционного обучения по направлению подготовки бакалавров

12.03.01 «Приборостроение» / КНИТУ-КАИ, Казань, 2018 – Доступ по логину и паролю. URL: [https://bb.kai.ru:8443/webapps/blackboard/execute/content/blankPage?cmd=view](https://bb.kai.ru:8443/webapps/blackboard/execute/content/blankPage?cmd=view&content_id=_307814_1&course_id=_14411_1) [&content\\_id=\\_307814\\_1&course\\_id=\\_14411\\_1](https://bb.kai.ru:8443/webapps/blackboard/execute/content/blankPage?cmd=view&content_id=_307814_1&course_id=_14411_1) Идентификатор курса 18\_Chistopol\_P\_OVShindor\_SIU.

**4.1.5 Перечень ресурсов информационно-телекоммуникационной сети «Интернет», профессиональных баз данных, информационносправочных систем, используемых при осуществлении образовательного процесса по дисциплине (модулю)**

1. Электронно-библиотечная система учебной и научной литературы. URL: [https://e.lanbook.com/.](https://e.lanbook.com/)

2. Электронно-библиотечная система учебной и научной литературы. URL: http://znanium.com/.

3. Электронно-библиотечная система учебной и научной литературы. URL: https://urait.ru/.

4. Научно-техническая библиотека КНИТУ-КАИ. URL: [http://library.kai.ru/.](http://library.kai.ru/)

5. Единое окно доступа к информационным ресурсам. URL: [http://window.edu.ru/resource.](http://window.edu.ru/resource)

#### **4.2 Материально-техническое обеспечение дисциплины (модуля) и требуемое программное обеспечение**

Описание материально-технической базы и программного обеспечения, необходимого для осуществления образовательного процесса по дисциплине (модулю) приведено соответственно в таблицах 4.1 и 4.2.

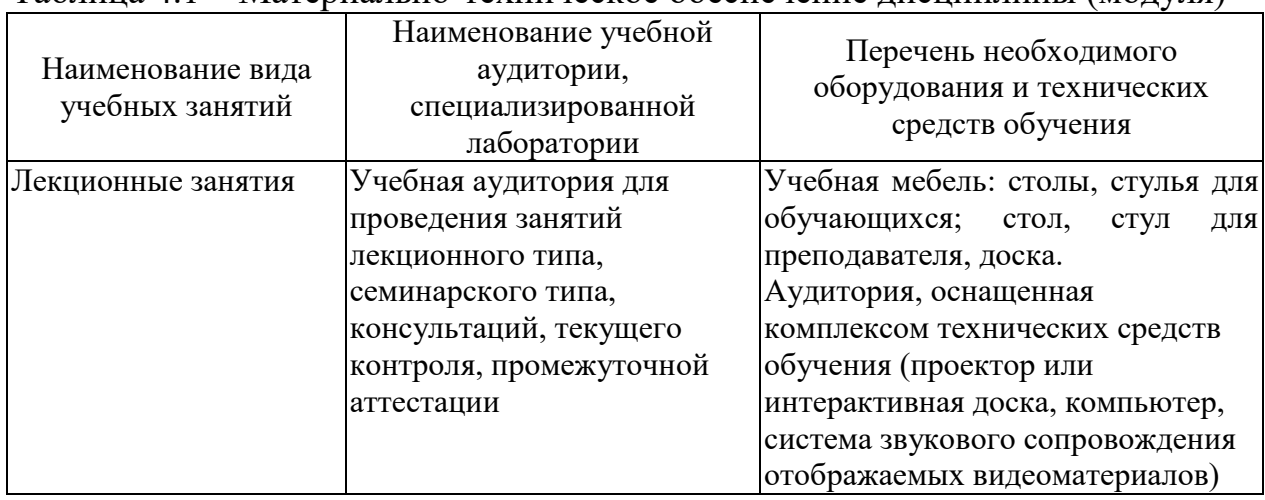

Таблица 4.1 – Материально-техническое обеспечение дисциплины (модуля)

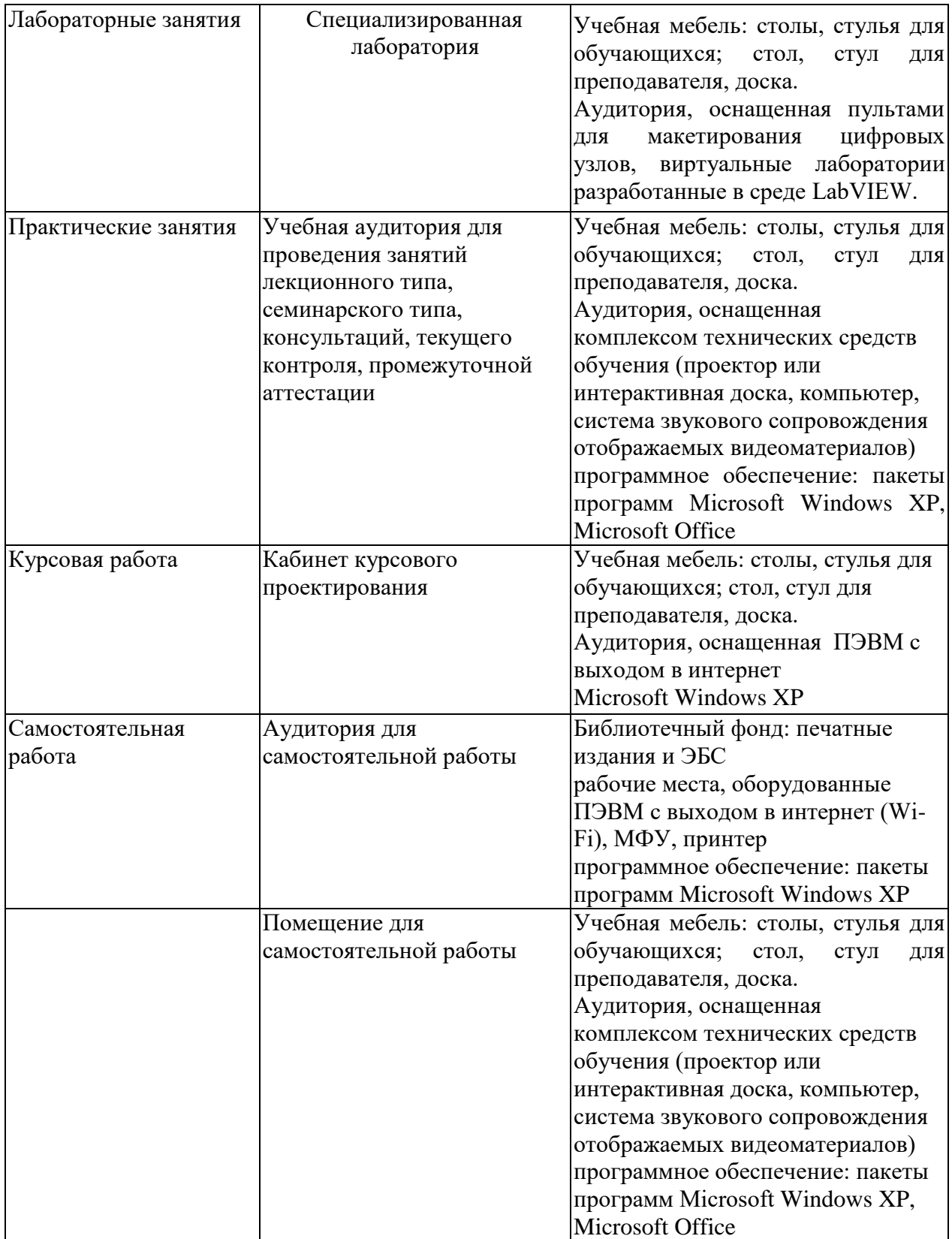

Таблица 4.2 – Лицензионное и свободно распространяемое программное обеспечение, в том числе отечественного производства, используемое при осуществлении образовательного процесса по дисциплине

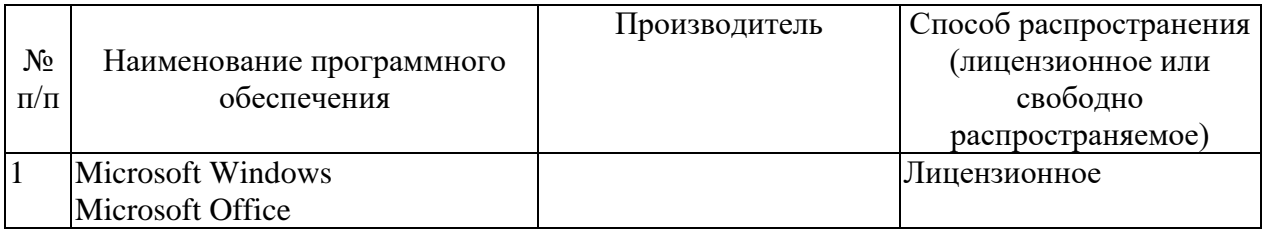

#### **5 ОСОБЕННОСТИ РЕАЛИЗАЦИИ ДИСЦИПЛИНЫ (МОДУЛЯ) ДЛЯ ЛИЦ С ОГРАНИЧЕННЫМИ ВОЗМОЖНОСТЯМИ ЗДОРОВЬЯ И ИНВАЛИДОВ**

Обучение по дисциплине (модулю) обучающихся с ограниченными возможностями здоровья и инвалидов осуществляется с учетом особенностей психофизического развития, индивидуальных возможностей и состояния здоровья таких обучающихся.

Обучение лиц с ограниченными возможностями здоровья и инвалидов организуется как совместно с другими обучающимися, так и в отдельных группах.

Для лиц с ограниченными возможностями здоровья и инвалидов предусмотрены дополнительные оценочные материалы, перечень которых указан в таблице 5.1.

| Категории обучающихся  | Виды дополнительных оценочных       | Формы контроля и оценки  |  |
|------------------------|-------------------------------------|--------------------------|--|
|                        | материалов                          | результатов обучения     |  |
| С нарушениями слуха    | Тесты, контрольные работы,          | Преимущественно          |  |
|                        | письменные самостоятельные          | письменная проверка      |  |
|                        | работы, вопросы к зачету (экзамену) |                          |  |
| С нарушениями зрения   | Устный опрос по терминам,           | Преимущественно устная   |  |
|                        | собеседование по вопросам к зачету  | проверка (индивидуально) |  |
|                        | (экзамену)                          |                          |  |
| С нарушениями опорно-  | Решение дистанционных тестов,       | Преимущественно          |  |
| двигательного аппарата | контрольные работы, письменные      | дистанционными           |  |
|                        | самостоятельные работы, вопросы к   | методами                 |  |
|                        | зачету (экзамену)                   |                          |  |

Таблица 5.1 – Дополнительные материалы оценивания для лиц с ограниченными возможностями здоровья и инвалидов

Для лиц с ограниченными возможностями здоровья и инвалидов предусматривается доступная форма предоставления заданий оценочных средств, например:

– в печатной форме;

– в печатной форме с увеличенным шрифтом;

– в форме электронного документа;

– методом чтения ассистентом задания вслух;

– предоставление задания с использованием сурдоперевода.

Лицам с ограниченными возможностями здоровья и инвалидам увеличивается время на подготовку ответов на контрольные вопросы. Для таких обучающихся предусматривается доступная форма предоставления ответов на задания, а именно:

– письменно на бумаге;

– набор ответов на компьютере;

– набор ответов с использованием услуг ассистента;

– представление ответов устно.

При необходимости для лиц с ограниченными возможностями здоровья и инвалидов процедура оценивания результатов обучения может проводиться в несколько этапов.

Учебно-методические материалы для самостоятельной и аудиторной работы обучающихся из числа лиц с ограниченными возможностями здоровья и инвалидов предоставляются в формах, адаптированных к ограничениям их здоровья и восприятия информации.

Освоение дисциплины (модуля) лицами с ограниченными возможностями здоровья и инвалидами осуществляется с использованием средств обучения общего и специального назначения.

При занятиях с обучающимися **с нарушениями слуха** предусмотрено использование звукоусиливающей аппаратуры, мультимедийных средств и других технических средств приема/передачи учебной информации в доступных формах, мобильной системы преподавания для обучающихся с инвалидностью, портативной индукционной системы. Учебная аудитория, в которой занимаются обучающиеся с нарушением слуха, оборудована компьютерной техникой, аудиотехникой, видеотехникой, электронной доской, мультимедийной системой.

При занятиях с обучающимися **с нарушениями зрениями** предусмотрено использование в лекционных и учебных аудиториях возможности просмотра удаленных объектов (например, текста на доске или слайда на экране) при помощи видеоувеличителей для комфортного просмотра.

При занятиях с обучающимися **с нарушениями опорнодвигательного аппарата** используются альтернативные устройства ввода информации и другие технические средства приема/передачи учебной информации в доступных формах, мобильной системы обучения для людей с инвалидностью.

# **ЛИСТ РЕГИСТРАЦИИ ИЗМЕНЕНИЙ**

Изменения, вносимые в рабочую программу дисциплины (модуля)

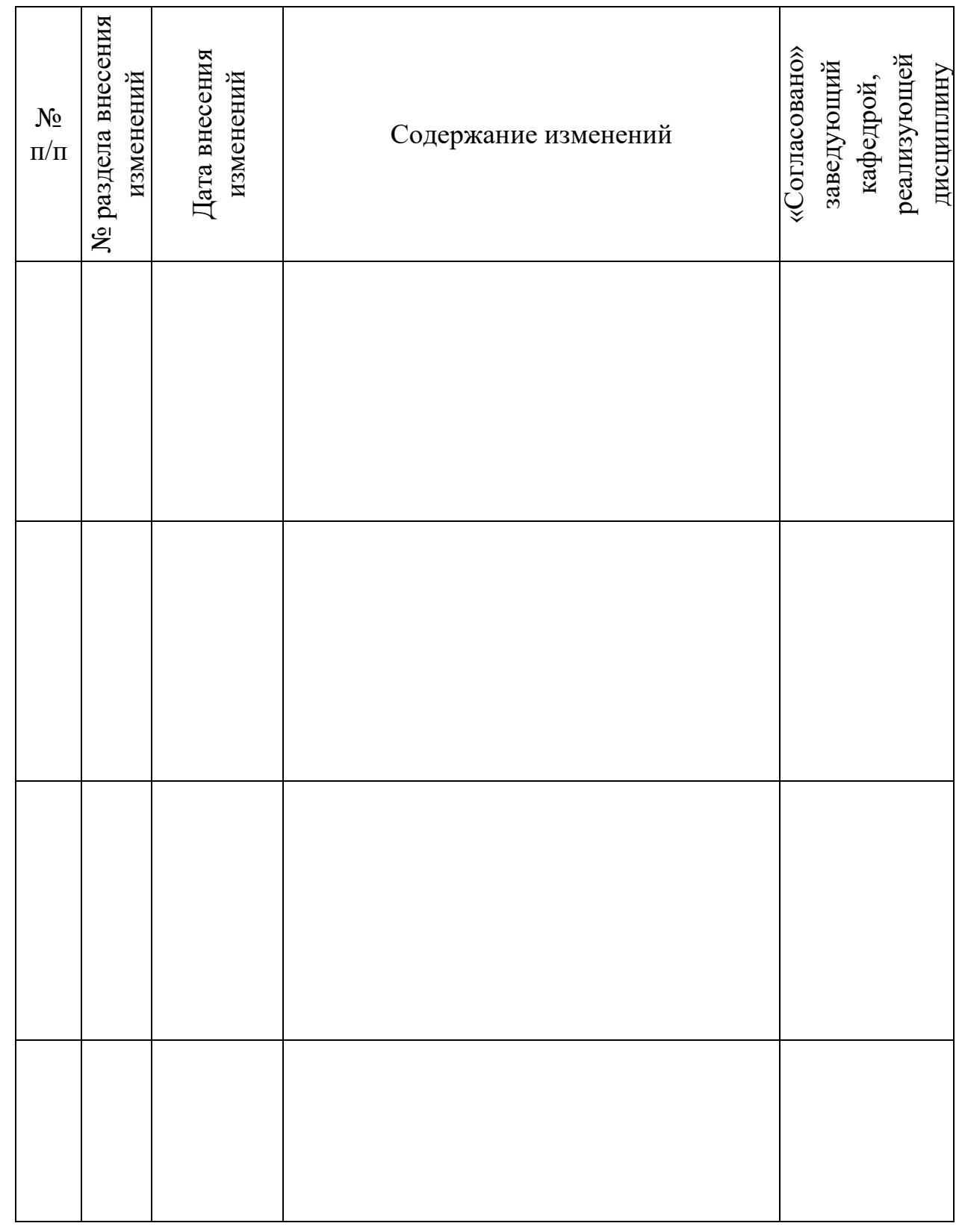

# ЛИСТ УТВЕРЖДЕНИЯ РАБОЧЕЙ ПРОГРАММЫ ДИСЦИПЛИНЫ НА УЧЕБНЫЙ ГОД

Рабочая программа дисциплины утверждена на ведение учебного процесса в учебном году:

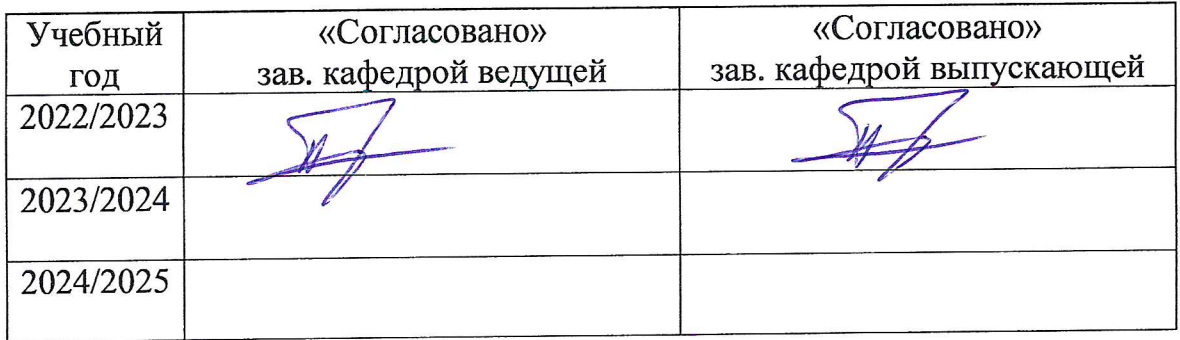